## Package: npi (via r-universe)

August 29, 2024

Title Access the U.S. National Provider Identifier Registry API

Version 0.2.0.9000

Description Access the United States National Provider Identifier Registry API <<https://npiregistry.cms.hhs.gov/api/>>. Obtain and

transform administrative data linked to a specific individual or organizational healthcare provider, or perform advanced searches based on provider name, location, type of service, credentials, and other attributes exposed by the API.

License MIT + file LICENSE

URL <https://github.com/ropensci/npi/>, <https://docs.ropensci.org/npi/>, <https://npiregistry.cms.hhs.gov/api/>

BugReports <https://github.com/ropensci/npi/issues/>

Depends  $R$  ( $>= 3.1$ )

Imports checkLuhn, checkmate, curl, dplyr, glue, httr, magrittr, purrr, rlang, stringr, tibble, tidyr, utils

Suggests covr, httptest, knitr, mockery, rmarkdown, spelling, testthat  $(>= 2.1.0)$ 

VignetteBuilder knitr

Encoding UTF-8

Language en-US

LazyData true

RoxygenNote 7.2.1

Repository https://ropensci.r-universe.dev

RemoteUrl https://github.com/ropensci/npi

RemoteRef master

RemoteSha a89e6f66488d27b51c0530911178b5884975699a

### <span id="page-1-0"></span>**Contents**

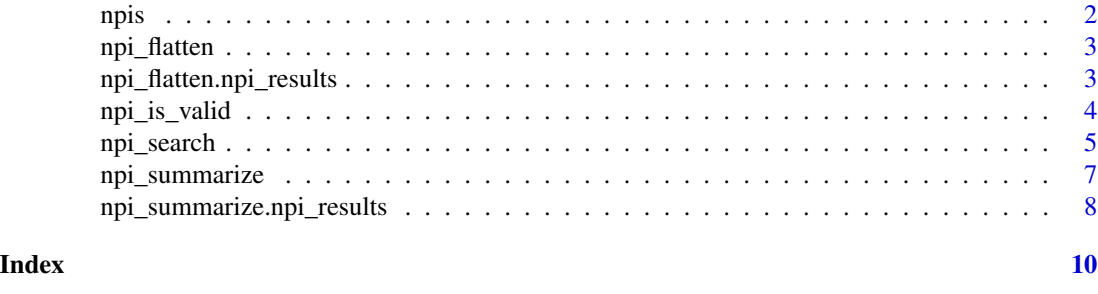

npis *Sample results from the NPI Registry*

#### **Description**

A dataset containing 10 records returned from an NPI Registry search for providers with a primary address in New York City.

#### Usage

npis

#### Format

A tibble with 10 rows and 11 columns, organized as follows:

npi [integer] 10-digit National Provider Identifier number

enumeration\_type [character] Type of provider NPI, either "Individual" or "Organizational".

basic [list of 1 tibble] Basic information about the provider.

other\_names [list of tibbles] Other names the provider goes by.

identifiers [list of tibbles] Other identifiers linked to the NPI.

taxonomies [list of tibbles] Healthcare Provider Taxonomy classification.

addresses [list of tibbles] Addresses for the provider's primary practice location and primary mailing address.

practice\_locations [list of tibbles] Addresses for the provider's other practice locations.

endpoints [list of tibbles] Details about provider's endpoints for health information exchange.

created\_date [datetime] Date NPI record was first created (UTC).

last\_updated\_date [datetime] UTC timestamp of the last time the NPI record was updated.

#### Details

```
search_npi(city = "New York City", limit = 10)
```
#### Source

<https://npiregistry.cms.hhs.gov/registry/help-api>

<span id="page-2-0"></span>

#### Description

S3 method to flatten an npi\_results object

#### Usage

npi\_flatten(df, cols, key)

#### Arguments

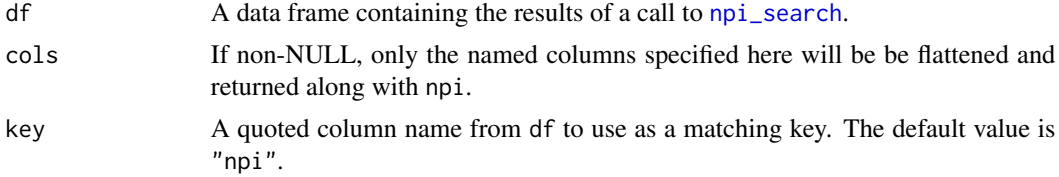

#### Value

A data frame (tibble) with flattened list columns.

#### Examples

```
# Flatten all list columns
data(npis)
npi_flatten(npis)
# Only flatten specified columns
npi_flatten(npis, cols = c("basic", "identifiers"))
```
npi\_flatten.npi\_results

*Flatten NPI search results*

#### Description

This function takes an npi\_results S3 object returned by [npi\\_search](#page-4-1) and flattens its list columns. It unnests the lists columns and left joins them by npi. You can optionally specify which columns from df to include.

#### Usage

```
## S3 method for class 'npi_results'
npi_flatten(df, cols = NULL, key = "npi")
```
#### <span id="page-3-0"></span>Arguments

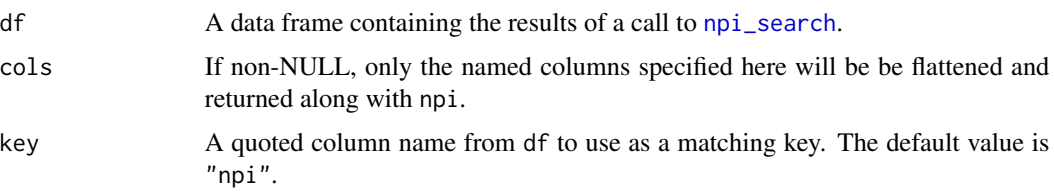

#### Details

The names of unnested columns are prefixed by the name of their originating list column to avoid name clashes and show their lineage. List columns containing all NULL data will be absent from the result because there are no columns to unnest.

#### Value

A data frame (tibble) with flattened list columns.

#### Examples

```
# Flatten all list columns
data(npis)
npi_flatten(npis)
# Only flatten specified columns
npi_flatten(npis, cols = c("basic", "identifiers"))
```
npi\_is\_valid *Check if candidate NPI number is valid*

#### Description

Check whether a number is a valid NPI number per the specifications detailed in the Final Rule for the Standard Unique Health Identifier for Health Care Providers (69 FR 3434).

#### Usage

```
npi_is_valid(x)
```
#### Arguments

x 10-digit candidate NPI number

#### Value

Boolean indicating whether npi is valid

#### <span id="page-4-0"></span>npi\_search 5

#### Examples

```
npi_is_valid(1234567893) # TRUE
npi_is_valid(1234567898) # FALSE
```
<span id="page-4-1"></span>npi\_search *Search the NPI Registry*

#### **Description**

Search the U.S. National Provider Identifier (NPI) Registry using parameters exposed by the registry's API (Version 2.1). Results are combined and returned as a tibble with an S3 class of npi\_results. See Value below for a description of the returned object.

#### Usage

```
npi_search(
  number = NULL,enumeration_type = NULL,
  taxonomy_description = NULL,
  first_name = NULL,
  last_name = NULL,
  use_first_name_alias = NULL,
  organization_name = NULL,
  address_purpose = NULL,
  city = NULL,
  state = NULL,
  postal_code = NULL,
  country_code = NULL,
  limit = 10L)
```
#### Arguments

```
number (Optional) 10-digit NPI number assigned to the provider.
enumeration_type
                  (Optional) Type of provider associated with the NPI, one of:
                  "ind" Individual provider (NPI-1)
                  "org" Organizational provider (NPI-2)
taxonomy_description
                  (Optional) Scalar character vector with a taxonomy description or code from the
                  NUCC Healthcare Provider Taxonomy.
first_name (Optional) This field only applies to Individual Providers. Trailing wildcard
                  entries are permitted requiring at least two characters to be entered (e.g. "jo*"
                  ). This field allows the following special characters: ampersand, apostrophe,
                  colon, comma, forward slash, hyphen, left and right parentheses, period, pound
                  sign, quotation mark, and semi-colon.
```
last\_name (Optional) This field only applies to Individual Providers. Trailing wildcard entries are permitted requiring at least two characters to be entered. This field allows the following special characters: ampersand, apostrophe, colon, comma, forward slash, hyphen, left and right parentheses, period, pound sign, quotation mark, and semi-colon.

#### use\_first\_name\_alias

(Optional) This field only applies to Individual Providers when not doing a wildcard search. When set to "True", the search results will include Providers with similar First Names. E.g., first name=Robert, will also return Providers with the first name of Rob, Bob, Robbie, Bobby, etc. Valid Values are: TRUE: Will include alias/similar names; FALSE: Will only look for exact matches.

#### organization\_name

(Optional) This field only applies to Organizational Providers. Trailing wildcard entries are permitted requiring at least two characters to be entered. This field allows the following special characters: ampersand, apostrophe, "at" sign, colon, comma, forward slash, hyphen, left and right parentheses, period, pound sign, quotation mark, and semi-colon. Both the Organization Name and Other Organization Name fields associated with an NPI are examined for matching contents, therefore, the results might contain an organization name different from the one entered in the Organization Name criterion.

#### address\_purpose

Refers to whether the address information entered pertains to the provider's Mailing Address or the provider's Practice Location Address. When not specified, the results will contain the providers where either the Mailing Address or any of Practice Location Addresses match the entered address information. Primary will only search against Primary Location Address. While Secondary will only search against Secondary Location Addresses. Valid values are: "location", "mailing", "primary", "secondary".

- city The City associated with the provider's address identified in Address Purpose. To search for a Military Address enter either APO or FPO into the City field. This field allows the following special characters: ampersand, apostrophe, colon, comma, forward slash, hyphen, left and right parentheses, period, pound sign, quotation mark, and semi-colon.
- state The State abbreviation associated with the provider's address identified in Address Purpose. This field cannot be used as the only input criterion. If this field is used, at least one other field, besides the Enumeration Type and Country, must be populated. Valid values for states: [https://npiregistry.cms.hhs.gov/](https://npiregistry.cms.hhs.gov/registry/API-State-Abbr) [registry/API-State-Abbr](https://npiregistry.cms.hhs.gov/registry/API-State-Abbr)
- postal\_code The Postal Code associated with the provider's address identified in Address Purpose. If you enter a 5 digit postal code, it will match any appropriate 9 digit (zip+4) codes in the data. Trailing wildcard entries are permitted requiring at least two characters to be entered (e.g., "21\*").
- country\_code The Country associated with the provider's address identified in Address Purpose. This field can be used as the only input criterion as long as the value selected is not US (United States). Valid values for country codes: [https:](https://npiregistry.cms.hhs.gov/registry/API-Country-Abbr) [//npiregistry.cms.hhs.gov/registry/API-Country-Abbr](https://npiregistry.cms.hhs.gov/registry/API-Country-Abbr)

#### <span id="page-6-0"></span>npi\_summarize 7

limit Maximum number of records to return, from 1 to 1200 inclusive. The default is 10. Because the API returns up to 200 records per request, values of limit greater than 200 will result in multiple API calls.

#### Details

By default, the function requests up to 10 records, but the limit argument accepts values from 1 to the API's limit of 1200.

#### Value

Data frame (tibble) containing the results of the search.

#### References

<https://npiregistry.cms.hhs.gov/registry/help-api> [Data dictionary for fields returned](https://npiregistry.cms.hhs.gov/help-api/json-conversion)

[NUCC Healthcare Provider Taxonomy](https://taxonomy.nucc.org)

#### Examples

```
## Not run:
# 10 NPI records for New York City
npi_search(city = "New York City")
# 1O NPI records for New York City, organizations only
npi_search(city = "New York City", enumeration_type = "org")
# 1O NPI records for New York City, individuals only
npi_search(city = "New York City", enumeration_type = "ind")
# 1200 NPI records for New York City
npi_search(city = "New York City", limit = 1200)
# Nutritionists in Maine
npi_search(state = "ME", taxonomy_description = "Nutritionist")
# Record associated with NPI 1245251222
npi_search(number = 1245251222)
## End(Not run)
```
npi\_summarize *S3 method to summarize an* npi\_results *object*

#### Description

S3 method to summarize an npi\_results object

#### <span id="page-7-0"></span>Usage

npi\_summarize(object, ...)

#### Arguments

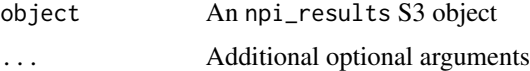

#### Value

Tibble containing the following columns:

npi National Provider Identifier (NPI) number

- name Provider's first and last name for individual providers, organization name for organizational providers.
- enumeration\_type Type of provider associated with the NPI, either "Individual" or "Organizational"

primary\_practice\_address Full address of the provider's primary practice location

phone Provider's telephone number

primary\_taxonomy Primary taxonomy description

#### Examples

data(npis) npi\_summarize(npis)

npi\_summarize.npi\_results

*Summary method for* npi\_results *S3 object*

#### Description

Print a human-readable overview of each record return in the results from a call to [npi\\_search](#page-4-1). The format of the summary is modeled after the one offered on the NPI registry website.

#### Usage

## S3 method for class 'npi\_results' npi\_summarize(object, ...)

#### Arguments

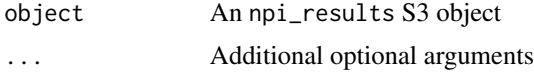

#### Value

Tibble containing the following columns:

- npi National Provider Identifier (NPI) number
- name Provider's first and last name for individual providers, organization name for organizational providers.
- enumeration\_type Type of provider associated with the NPI, either "Individual" or "Organizational"

primary\_practice\_address Full address of the provider's primary practice location

phone Provider's telephone number

primary\_taxonomy Primary taxonomy description

#### Examples

data(npis) npi\_summarize(npis)

# <span id="page-9-0"></span>Index

∗ data wrangling functions npi\_flatten, [3](#page-2-0) ∗ datasets npis, [2](#page-1-0) ∗ search functions npi\_search, [5](#page-4-0) ∗ summary functions npi\_summarize, [7](#page-6-0) ∗ utility functions npi\_is\_valid, [4](#page-3-0) npi\_flatten, [3](#page-2-0) npi\_flatten.npi\_results, [3](#page-2-0) npi\_is\_valid, [4](#page-3-0)

npi\_search, *[3,](#page-2-0) [4](#page-3-0)*, [5,](#page-4-0) *[8](#page-7-0)* npi\_summarize, [7](#page-6-0) npi\_summarize.npi\_results, [8](#page-7-0) npis, [2](#page-1-0)